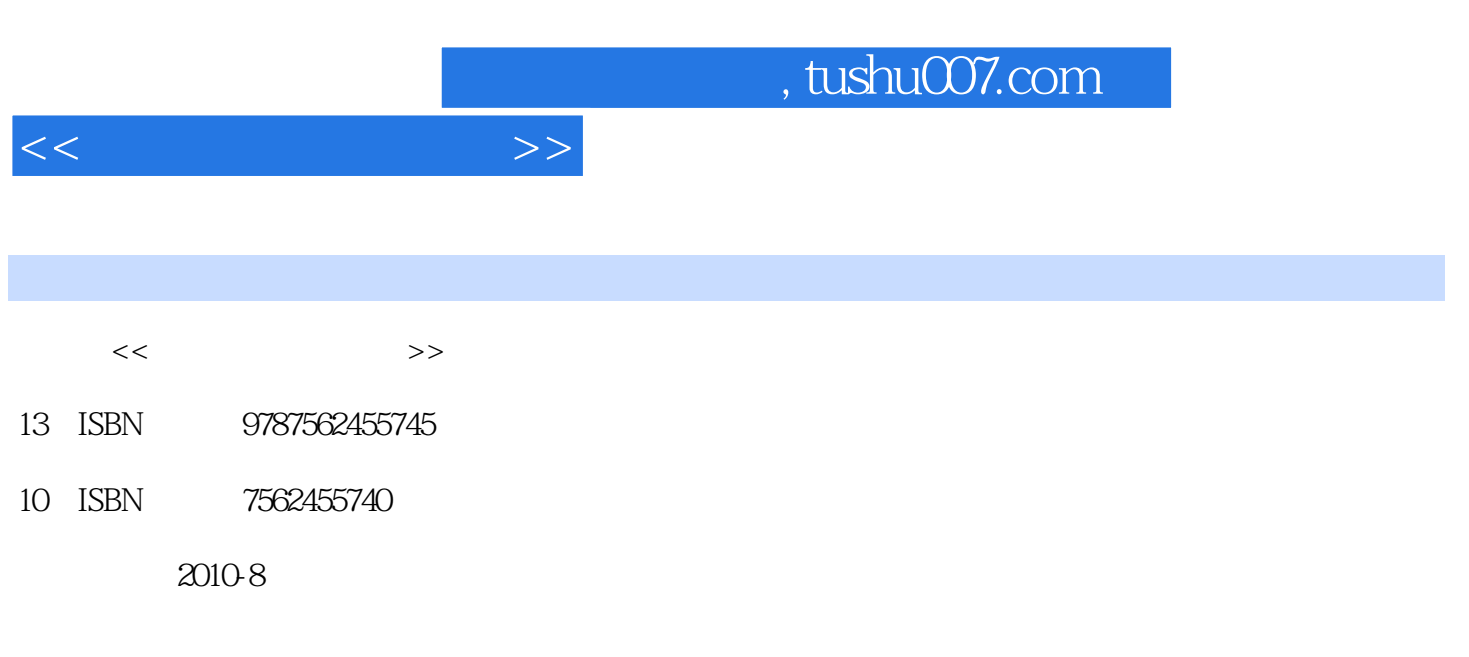

页数:257

PDF

更多资源请访问:http://www.tushu007.com

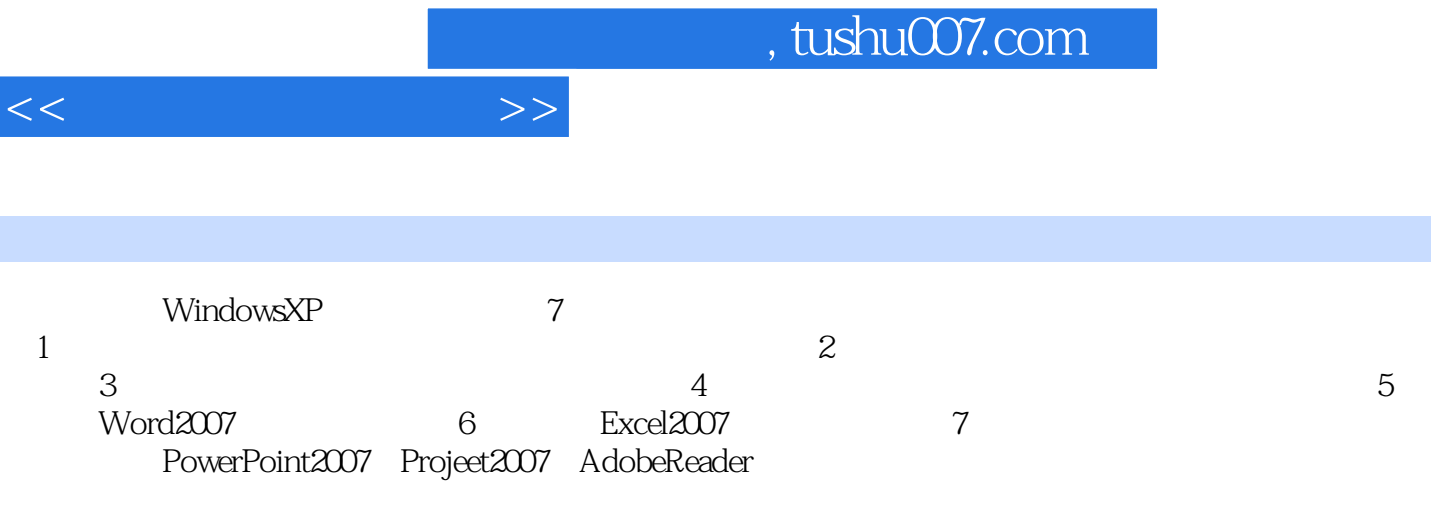

I

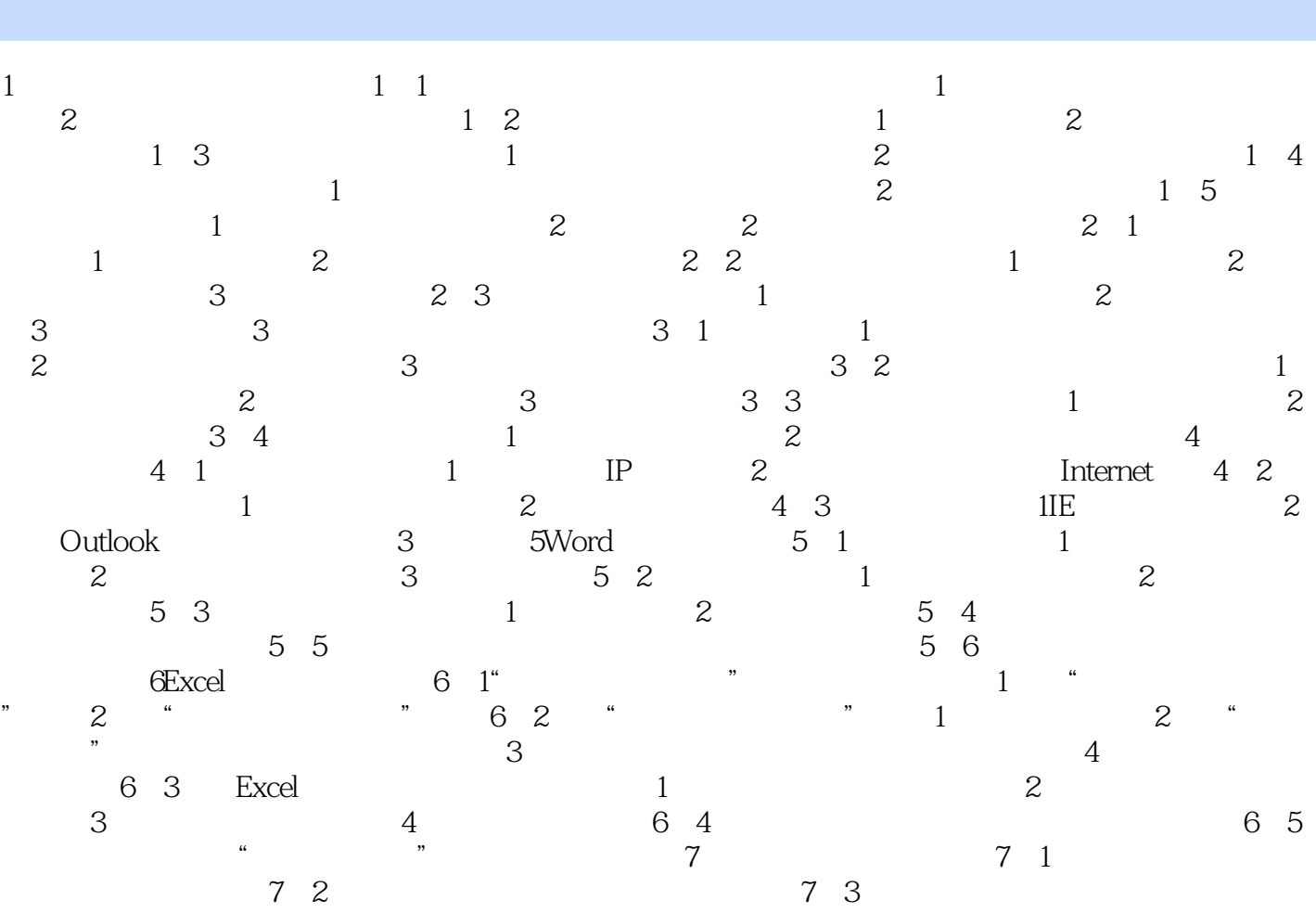

<<现代办公综合实训>>

7.4 Project2007 Project2007 7.5 AdobeReader **AdobeReader** 

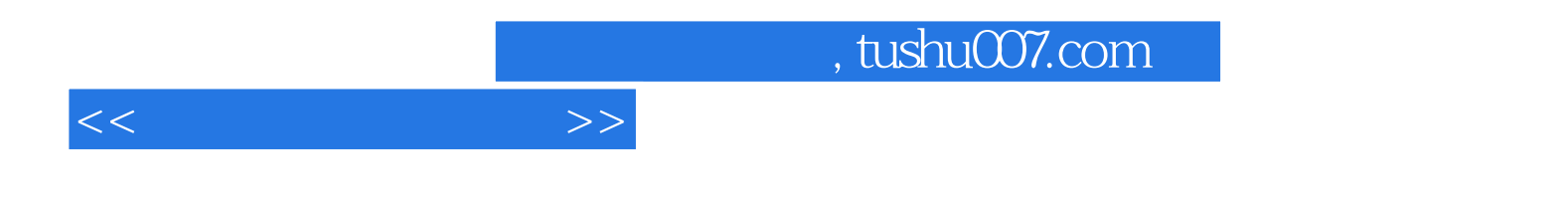

本站所提供下载的PDF图书仅提供预览和简介,请支持正版图书。

更多资源请访问:http://www.tushu007.com